- 1. По окончанию экзамена **принять** от участника:
	- КИМ;
	- Бланк ответов №1;
	- Черновик.
- 2. **Проконтролировать** заполнение участником полей формы ИКТ-5.1.

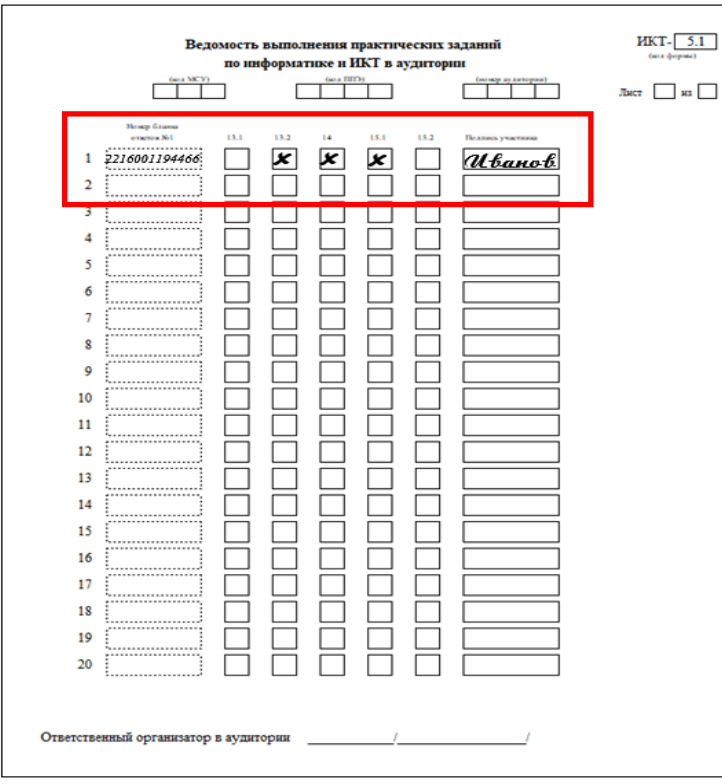

## **Участник должен**:

- записать **штрих-код Бланка ответов № 1;**
- отметить номера практических заданий, которые были выполнены;
- поставить свою подпись.

- 3. Проверить правильность записи участниками в **форме ИКТ-5.1**. с штрих-кодом в **Бланк ответов №1** и именами файлов с выполненными заданиями второй части экзаменационной работы:
- имя личной папки на компьютере и запись в 1 столбце формы ИКТ-5.1. должны совпадать со штрих-кодом бланка ответов №1;
- имена файлов на компьютере с выполненными заданиями второй части экзаменационной работы включают номера заданий, отмеченных в форме ИКТ-5.1 и штрих-код бланка ответа № 1.

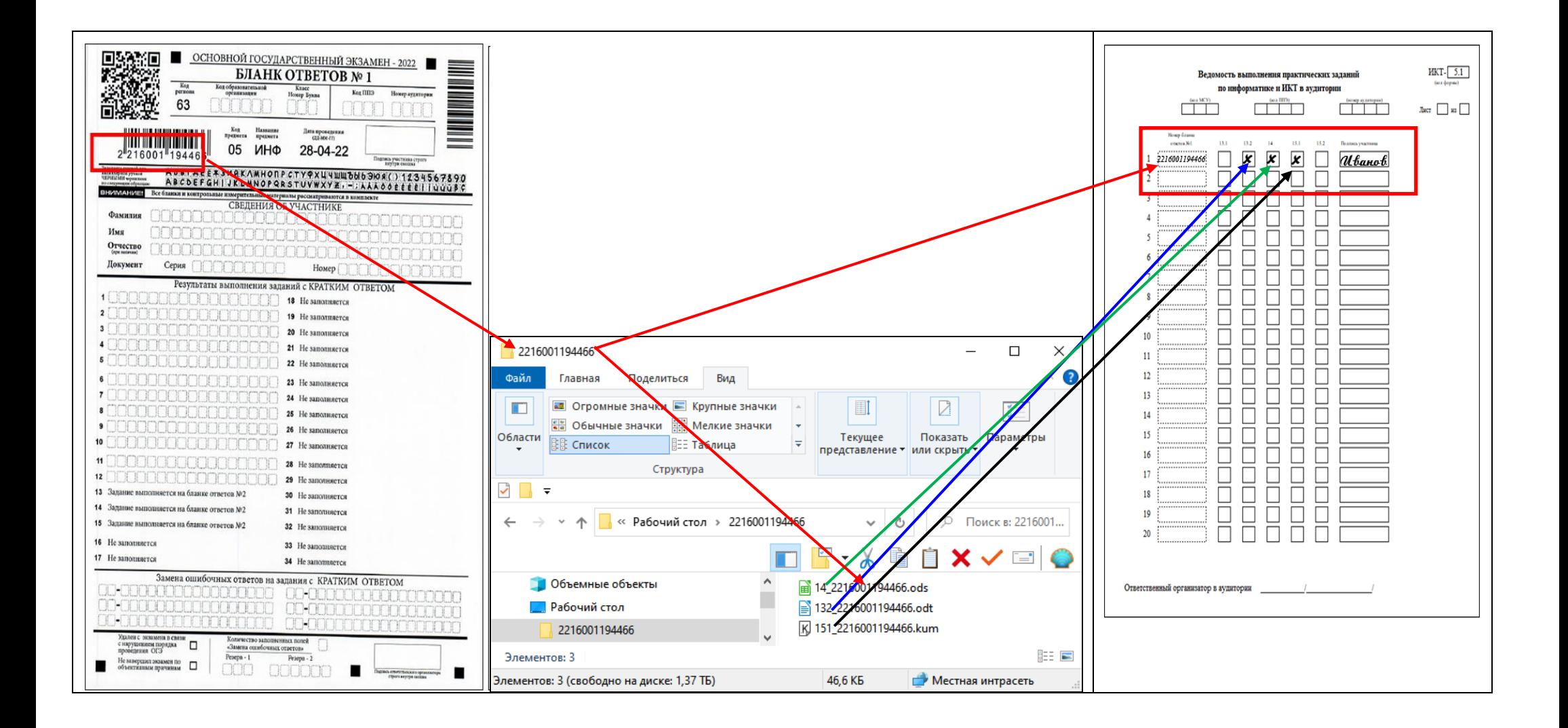